## **I Structure de la base de données**

Cette base de données est mise à disposition par le CNAM qui propose également un outil en ligne pour exécuter des requêtes : https://deptfod.cnam.fr/bd/tp/

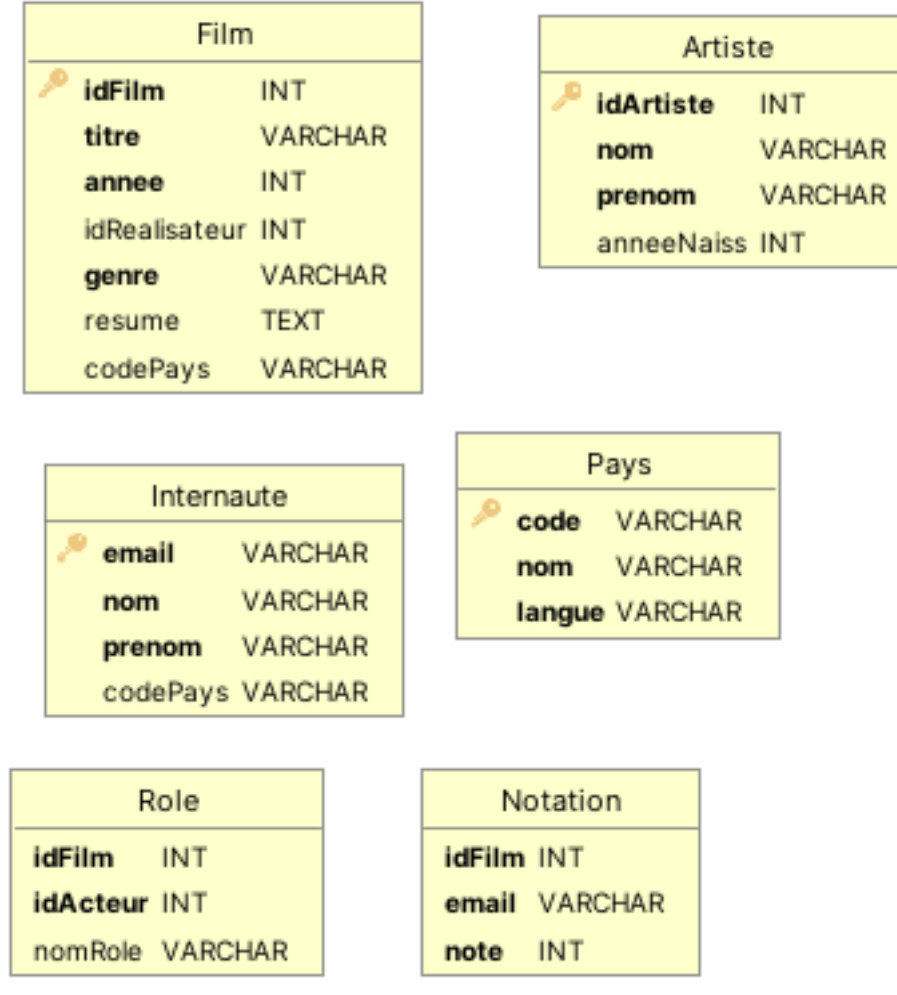

Créez un fichier texte ou sauvegarder les requêtes qui fonctionnent, pour référence future.

## **Les indispensables**

- **1.** Donner les nom et prénoms de tous les artistes.
- **2.** Donner les titres et années de tous les films classés par ordre chronologique croissant puis décroissant.
- **3.** Trouver les noms et prénoms, années de naissance des artistes nés entre 1950 et 1990 (inclus).
- **4.** Donner le nombre d'artistes retournés par la requête précédente. On utilisera une requête. Rappel : on utilise COUNT(\*)
- **5.** Donner le nombre de d'internaute par pays, ainsi que le code du pays correspondant.
- **6.** Une jointure : Trouver une clé étrangère dans la table Film et la clé primaire correspondante dans la table Artiste. Donner ensuite la table contenant les titres de film, nom et prénom des réalisateurs correspondant. **Rappel :** penser aux alias.
- **7.** Donner la note moyenne par genre, ainsi que le genre, classés par ordre décroissant de note moyenne.
- **8.** La totale : on utilise ici tous les outils vus en cours. Trouver les nom et prenom frd internautes ayant donnés une note moyenne supérieure ou égale à 9 et trier les résultats par note moyenne décroissante.

## **Pour aller plus loin**

**9.** Donner le nom du rôle, le nom et le prénom de l'acteur l'ayant joué pour tous les films sortis en 2000. On donnera également le titre du film et on souhaite que les acteurs ayant joués dans un même film apparaissent tous consécutivement.

- <span id="page-1-0"></span>**10.** Trouver le nombre de film minimal pour un pays. On pourra utiliser une sous-requête, c'est à dire une requête écrite entre parenthèse utilisable partout ou on attend une table (ou une colonne si le résultat est une seule colonne).
- **11.** Déduire de la question précédente et sans utiliser directement le résultats apparu à l'écran, le nom des pays ayant le nombre minimal de film. Cette requête doit encore fonctionner si on inscrit plus de films dans la base. On utilisera la fonction min **Indication :** lorsque qu'une sous-requête retourne une table à 1 ligne et 1 colonne, on peut utiliser cette table comme
- un nombre (on parle de requête scalaire). **12.** Trouver les paires d'artistes ayant le même prénom. Ici on veut comparer des données provenant deux fois de la même table. On pourra faire une "auto-jointure", c'est à dire joindre une table avec elle même
- On ne souhaite pas obtenir de doublons.
- **13.** Donner le nombre de film par décennie, ordonné par nombre de film décroissant.
- **14.** Trouver le ou les acteurs ayant le plus joué dans le genre le moins populaire (évalué par la moyenne des notes). Pour éviter l'utilisation de **min** on peut trier les résultats et utiliser en fin de requête la clause LIMIT 1
	- qui retourne seulement la première ligne de la table calculée. Et quel est le prénom le plus porté par les acteurs concernés ?

## **Questions diverses**

- Quel genre est le plus représenté par pays ?
- Le genre le plus populaire est-il le même chaque décennie ?
- Quel pays est-il le mieux noté en moyenne ? Quel réalisateur ? Quel acteur ?
- Quel couple réalisateur-acteur apparaît le plus souvent ?